## SAP ABAP table E3EINEM {Purchasing Info Record: Purchasing Organization Data}

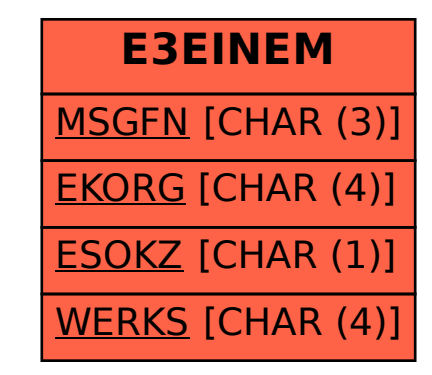